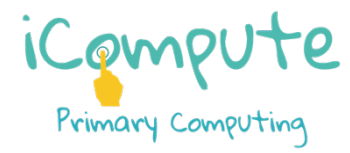

## iCompute **Year 6**

#### **Overview**

This unit introduces children to graphical modelling in three-dimensional space (3D). They will explore working with 3D shapes and use SketchUp to design, build and position a model of Santa's workshop.

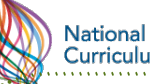

### Curriculum

- design, write and debug programs that accomplish specific goals, including controlling or simulating physical systems: solve problems by decomposing them into smaller parts
- $*$  use sequence, selection, and repetition in programs; work with variables and various forms of input and output
- $*$  use logical reasoning to explain how some simple algorithms work and to detect and correct errors in algorithms and programs
- $*$  understand computer networks, including the internet; how they can provide multiple services, such as the World Wide Web, and the opportunities they offer for communication and collaboration
- use search technologies effectively, appreciate how results are selected and ranked, and be discerning in evaluating digital content
- $*$  select, use and combine a variety of software (including internet services) on a range of digital devices to design and create a range of programs, systems and content that accomplish given goals, including collecting, analysing, evaluating and presenting data and information
- use technology safely, respectfully and responsibly; recognise acceptable/unacceptable behaviour; identify a range of ways to report concerns about content and contact

# iModel

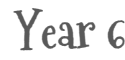

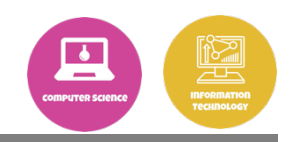

#### Curriculum Links

- Design & Technology
- Mathematics
- $*$  Science
- Geography

### **Objectives**

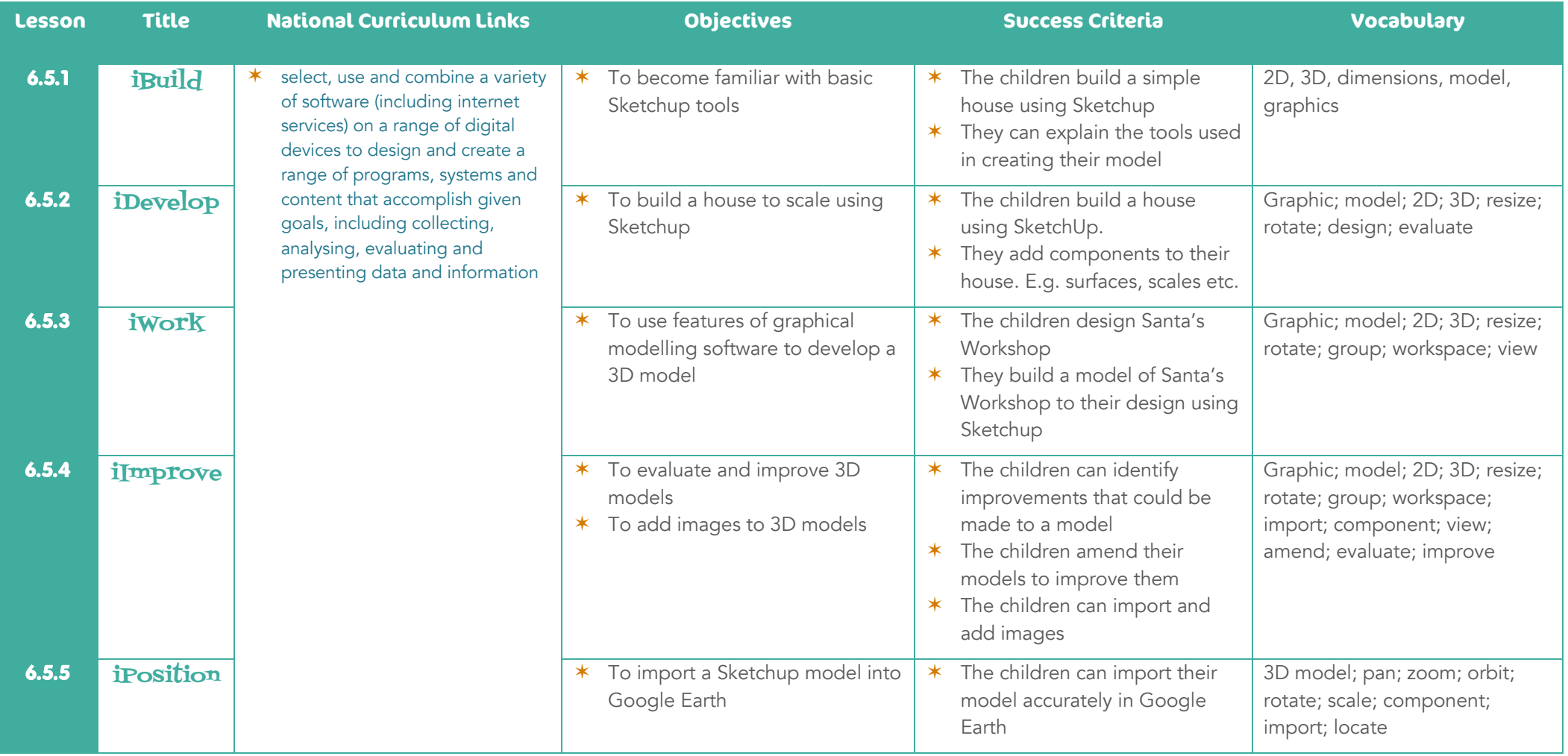